$<<$ Java Web $>$ 

<< Java Web  $\rightarrow$ 

- 13 ISBN 9787121141614
- 10 ISBN 7121141612

出版时间:2011-9

页数:567

PDF

更多资源请访问:http://www.tushu007.com

 $,$  tushu007.com

 $,$  tushu007.com

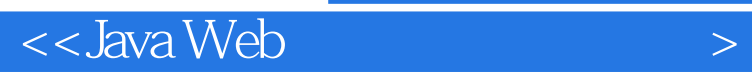

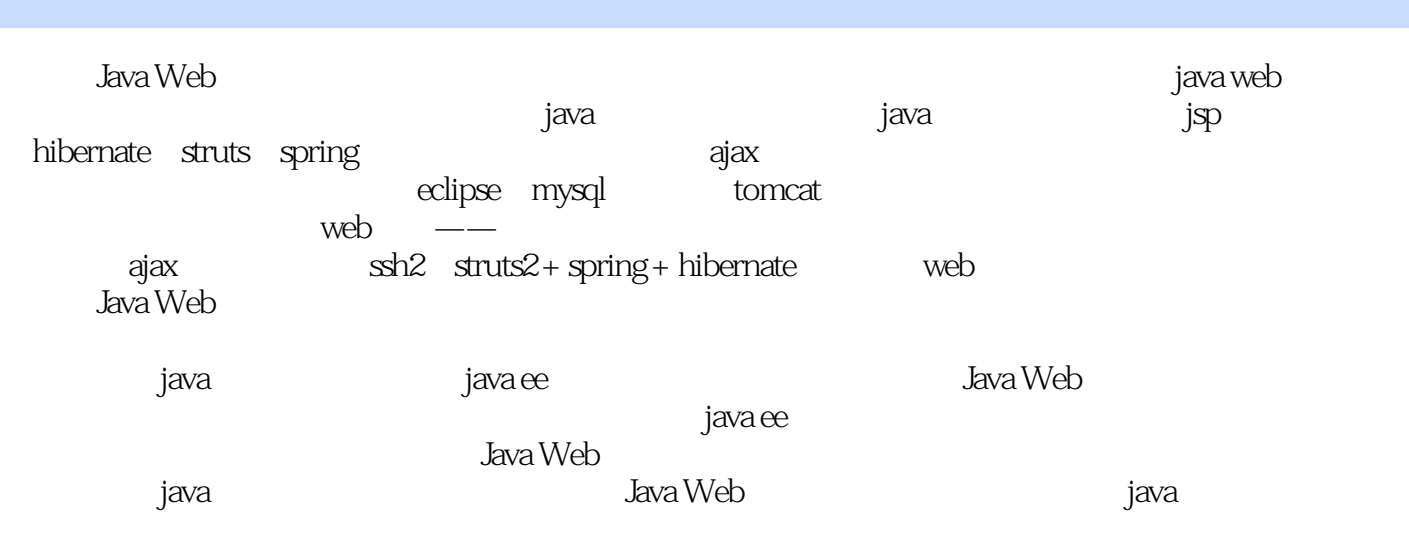

, tushu007.com

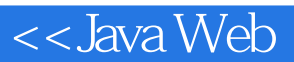

1 Java 1.1 Java1.2 1.2.1 1.2.2 " " 1.2.3<br>1.3.3 1.3.2 1.3.3  $-$  1.3  $-$  1.31  $1.32$  1.33  $1.4$   $1.41$   $1.42$   $1.43$   $2$  JDBC2.1 2.1.1 2.1.2 2.2.DBC 2.2.1 JDBC 2.2.2 JDBC 21.1 21.2 2.2.3 and 2.2.3 and 2.2.3 and 2.3.3 and 2.4.2 a.3.3 a.3.3 a.3.3 a.3.3 c.3.4 a.3 a.3.3 a.3.3 c.3.4 a.4.3 a.5 a.5 a.4.3 a.3.3 a.5 a.4.3 a.3.3 a.5 a.4.3 a.3.3 a.5 a.4.3 a.3.3 a.4.3 a.3 a.5 a.4.3 a.3 a.5 a.4.3 a.3.4  $2.34$   $2.4$   $2.41$   $2.42$   $2.43$   $3$  SP 3.1 HTML JSP3.2 3.3 JSP3.4 3.4.1 3.4.2  $343$   $35$   $351$   $352$   $36$   $361$  $\begin{array}{cccc}\n 343 & 35 & 351 & 352 & 36 \\
362 & 363 & 4 \quad \text{Hibernated1} & -\text{Hibernate} & 41.1 \\
& 41.2 & -\n \end{array}$ Hibernate 41.2 - 41.3 - 41.4 4.1.4 4.1.4 4.2  $4.1.4$   $4.2$   $4.2.1$   $4.2.2$  $4.23$   $4.2.4$   $4.2.5$   $4.2.6$  $\begin{array}{cccc}\n 1.1 \\
423 \\
431\n \end{array}$   $\begin{array}{cccc}\n 1.21 \\
425 \\
433\n \end{array}$   $\begin{array}{cccc}\n 1.21 \\
426\n \end{array}$   $\begin{array}{cccc}\n 1.21 \\
426\n \end{array}$  Struts5.1.1  $S$ truts2.0  $51.2$  "Hello World"  $52$  "  $52.1$  action  $5.2.2$   $5.2.3$  request session application  $5.3$  $5.31$  web.xml $5.32$  struts.xml $5.33$  Struts $2$  OGNL $5.34$ Struts 5.4 5.4.1 5.4.2 5.4.3 6 Spring6.1 Spring 6.1.1 Spring IoC DAO6.1.2 Spring 6.2 Spring 6.2.1 Spring 6.2.2  $\overline{XML}$  $Spring \, 623 \, beam624 \, 63 \, 31 \, 632 \, 632$ 6.3.3 DAO6.34 6.3.5 Spring 6.3.6 6.4 6.4.1 6.4.2  $6.4.3$  7 Struts+Spring+Hibernate 7.1 7.2 7.2 7.3 7.4 7.5 7.5.1 7.5.2 7.5.3 8 章 Ajax8.1 Ajax--"掀起你的盖头来"8.1.1 结合实际了解Ajax8.1.2 试试效果8.2 注册不再烦人8.3 翻页也提 8.4 8.5 8.5.1 8.5.2 8.5.3 A B Jar $\hbox{\bf D}$ 

 $,$  tushu007.com

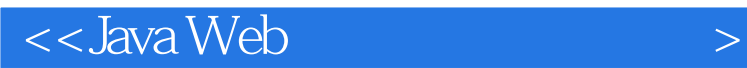

 $\ldots$   $\ldots$   $\ldots$   $\ldots$   $\ldots$   $\ldots$ 不论将page指令放在页面的任何地方,它的作用范围都将是整个"平移单元"。  $_{\rm page}$  SP  $\mathbb{S}\mathrm{P}$ , where  $\mathbb{S}\mathrm{P}$ process\_register.jsp

 $\text{JSP}$ 

人"你","妈"字了得!"。这样的人"?"<br>"妈"字了得!"

……

 $\mathbf{SQL}$ 

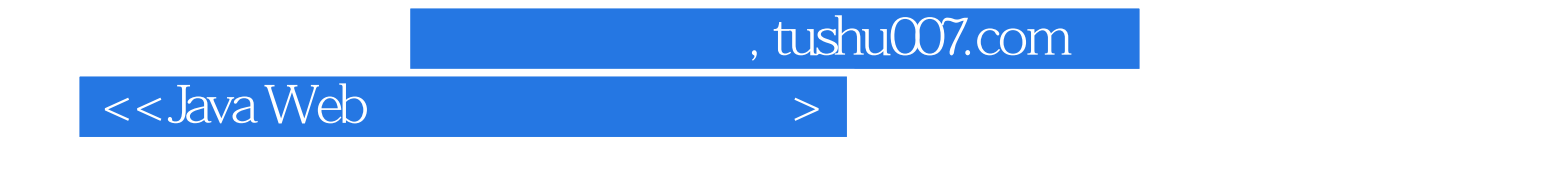

Web Web Java Web<br>Web web also were the two sets of the two sets of the two sets of the two sets of the two sets of the two sets of the two sets of the two sets of the two sets of the two sets of the two sets of two sets of two sets of two sets

 $J$ ava Web  $\,$ 

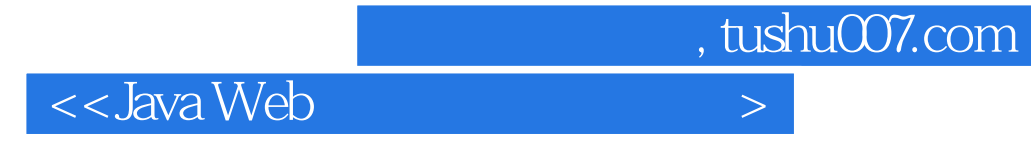

本站所提供下载的PDF图书仅提供预览和简介,请支持正版图书。

更多资源请访问:http://www.tushu007.com